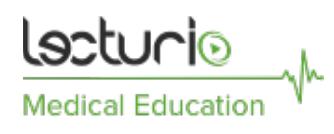

# How to Get the Most Out of Studying With a Qbank

[See online here](https://www.lecturio.com/magazine/how-to-get-the-most-out-of-studying-with-a-qbank/)

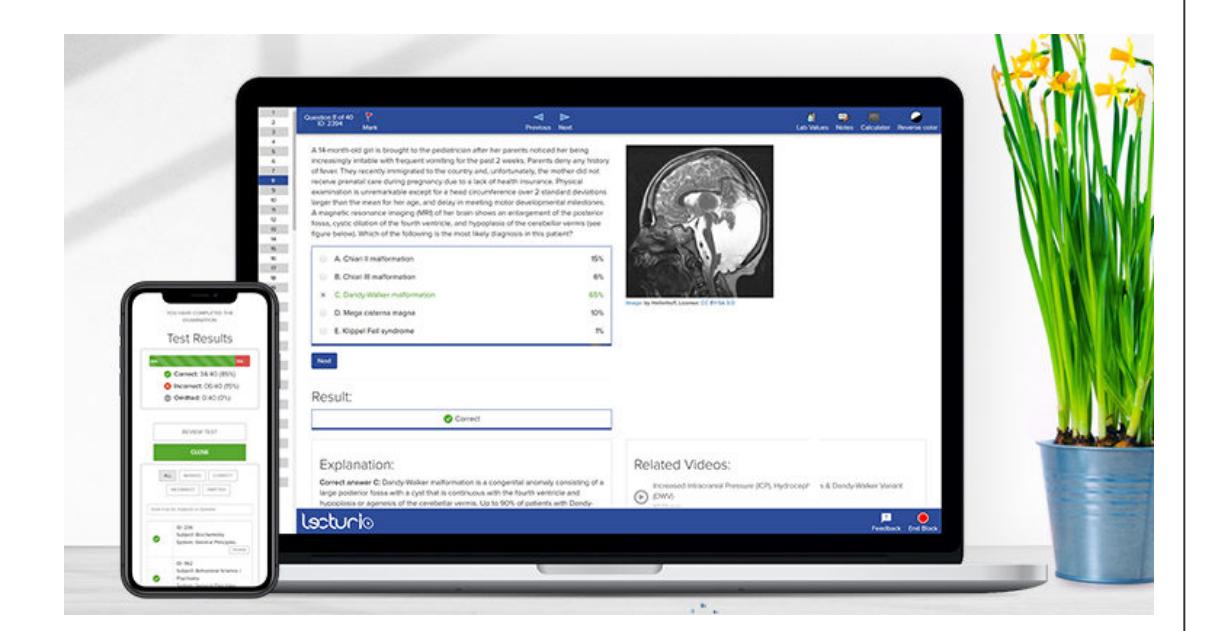

Lecturio's Qbank is more than just another Qbank – it is yet another resource to include in your **study toolkit**. All USMLE®-style questions are based on the **most recent NBME® standards**. That way you get the best preparation to **tackle any exam** with full confidence.

Learn how to use the Lecturio Qbank to simulate exam day, learn high-yield medical concepts, and clarify what you might not have understood:

# 1. Start a Test

Create a test block and switch on the **Tutor Mode** if you are only interested in checking to see if you understood the concepts.

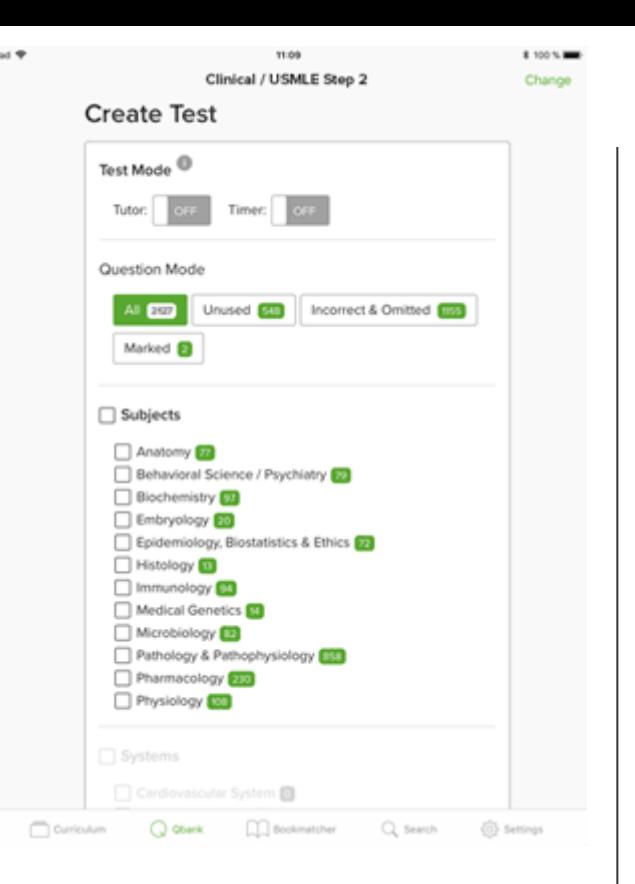

Choose the **Timer Mode** to practice answering questions quickly and thoroughly. Next, choose the topic(s) and system(s) you want to be covered. To **simulate a test block**, set the number of questions to 40. Replicating actual test conditions will help you get a realistic idea of what to expect on test day.

### 2. Answer a Question Block Contractor

This is the moment of truth. Start working through the **question set**. First read the last two sentences of the question and quickly scan the answer choices. Then, carefully re-read the entire question. **Cross out answers** that are obviously incorrect (this will help you get to the correct answer faster). All NBME® test features are right at your fingertips.

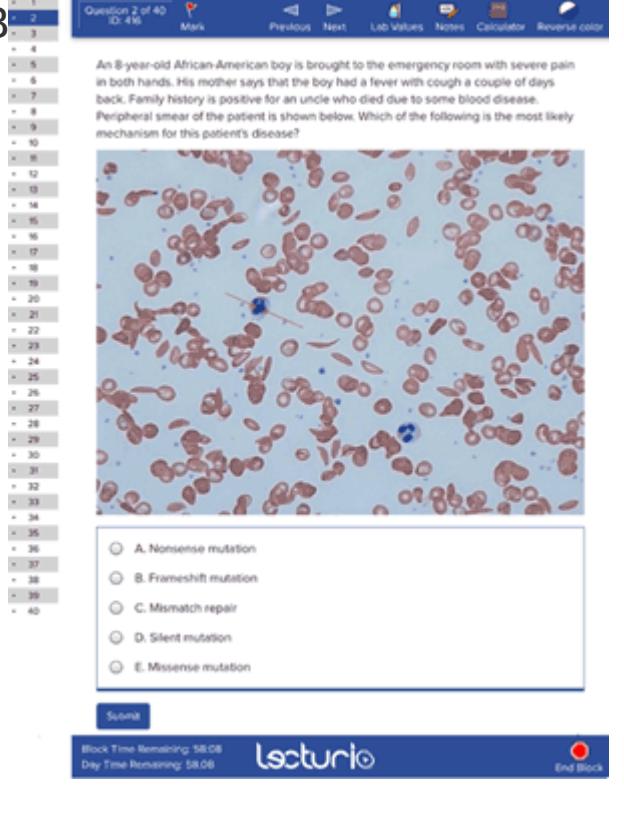

# 3. Review Your Test

After ending the block session, use Review Test Mode to carefully re-read all the questions and **obtain the indepth explanations** for both your correct and incorrect answers. The concept is new to you or you need to revise? Watch the **integrated Lecturio videos** or check out the **referenced First Aid® pages**. Studying with Lecturio's Question Bank helps you practice essential multistep thinking.

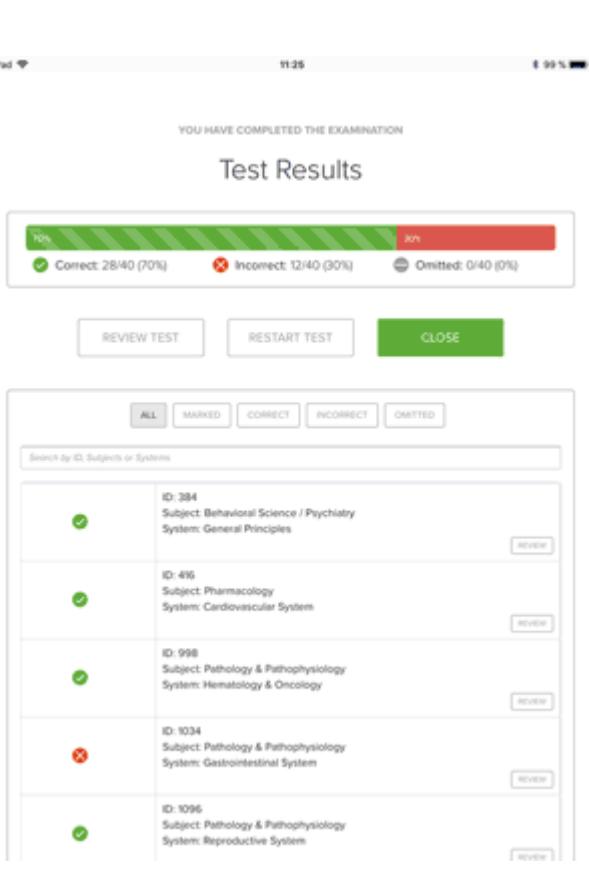

Keep track of your performance by checking the detailed statistics in your profile.

#### **Each Qbank question will expand your knowledge and familiarize you with the best way to work through these types of questions.**

Happy studying!

**Legal Note:** Unless otherwise stated, all rights reserved by Lecturio GmbH. For further legal regulations see our [legal information page.](https://www.lecturio.com/en/elearning/legal/copyright)

Notes